# **PROCEDURA URUCHOMIENIA KOLEJNYCH WITRYN PUP I WUP W RAMACH WORTALU PSZ**

#### **Rozdział 1. ZAKRES USŁUGI URUCHOMIENIA WITRYN PUPI WUP W RAMACH WORTALU PSZ DLA KOLEJNYCH JEDNOSTEK**

- 1. Zamawiający przekaże Wykonawcy wykaz Jednostek, dla których Wykonawca zobowiązuje się uruchomić Witryny PUP/ WUP w danym trzymiesięcznym okresie realizacji umowy.
- 2. Wykaz Jednostek, zostanie przekazany na min. 15 dni roboczych przed rozpoczęciem danego trzymiesięcznego okresu realizacji umowy.
- 3. Wykonawca dla kolejnych do 303 Jednostek zobowiązany jest w szczególności do:
	- 3.1. Wykonania czynności przygotowawczych, o których mowa w rozdziale 2.
	- 3.2. Zapewnienia wdrożeniowców, którzy utworzą i skonfigurują zgodnie z potrzebami poszczególnych Jednostek dedykowane dla nich Witryny PUP/ WUP oraz profesjonalnie przygotują i przeprowadzą konsultacje dla Administratorów i Redaktorów poszczególnych Jednostek. Wdrożeniowcy powinni posiadać wiedzę z zakresu obsługi Wortalu PSZ oraz umiejętność jej przekazania w sposób zrozumiały dla Użytkowników. Wykonawca pokryje wszelkie koszty związane z pracą wdrożeniowców (tzn.: wynagrodzenia, ubezpieczenia, opodatkowania, dojazdu, zakwaterowania, wyżywienia, itp.), w trakcie wdrożeń/ konsultacji;
	- 3.3. Materiałów prezentujących zagadnienia omawiane w trakcie konsultacji dla wszystkich Administratorów i Redaktorów poszczególnych Jednostek;
	- 3.4. Sprzęt komputerowy dla wdrożeniowców z zainstalowanym oprogramowaniem wykorzystywanym do prowadzenia zajęć (do którego wdrożeniowcy posiadają licencje) oraz z dostępnym Wortalem PSZ, sprzęt do prowadzenia prezentacji multimedialnych, nagłośnienie, itp.

## **Rozdział 2. PRZYGOTOWANIE USŁUGI URUCHOMIENIA WITRYN PUPI WUPW RAMACH WORTALU PSZ DLA KOLEJNYCH JEDNOSTEK**

- 1. Wykonawca przedstawi Zamawiającemu do zatwierdzenia "Plan realizacji usługi uruchomienia Witryn PUP i WUP w ramach Wortalu PSZ dla kolejnych Jednostek" w ciągu 30 dni kalendarzowych od dnia zawarcia umowy.
- 2. "Plan realizacji usługi uruchomienia Witryn PUP i WUP w ramach Wortalu PSZ dla kolejnych Jednostek" musi zawierać następujące pozycje:
- 2.1. Procedurę informowania Jednostek o objęciu usługą uruchomienia Witryn PUP i WUP w ramach Wortalu PSZ oraz opracowywania szczegółowego harmonogramu realizacji usługi;
- 2.2. Dokument zawierający najważniejsze informacje organizacyjne związane z realizacją usługi oraz zakres czynności przygotowawczych poprzedzających uruchomienie Witryny uruchomienia Witryn PUP/ WUP w ramach Wortalu PSZ koniecznych do wykonania przez Jednostkę.
- 2.3. Metodykę realizacji konsultacji dla Administratorów i Redaktorów Jednostek w ramach usługi uruchomienia Witryn PUP i WUP w ramach Wortalu PSZ;
- 2.4. Procedurę kontroli jakości konsultacji dla Administratorów i Redaktorów Jednostek w ramach usługi uruchomienia Witryn PUP i WUP w ramach Wortalu PSZ;
- 2.5. Procedurę odbioru usługi uruchomienia Witryn PUP i WUP w ramach Wortalu PSZ.
- 3. Zamawiający dokonuje odbioru dokumentu "Plan realizacji usługi uruchomienia Witryn PUP i WUP w ramach Wortalu PSZ dla kolejnych Jednostek" w ciągu 10 dni roboczych od dnia jego otrzymania lub przedstawia uwagi w postaci protokołu rozbieżności. Brak protokołu rozbieżności oznacza akceptację dokumentu przez Zamawiającego.
- 4. Wykonawca przedstawi Zamawiającemu, do zatwierdzenia, "Szczegółowy plan realizacji konsultacji dla Administratorów i Redaktorów Jednostek z zarządzania Witryną PUP/ WUP" określający: tematy poszczególnych zajęć teoretycznych i ćwiczeń praktycznych, szacunkowy czas ich realizacji oraz formę przekazania informacji, aby zapewnić osiągnięcie celu określonego w rozdziale 3 pkt 5., w ciągu 45 dni kalendarzowych od dnia zawarcia umowy.
- 5. Zamawiający dokonuje odbioru dokumentu "Szczegółowy plan realizacji konsultacji dla Administratorów i Redaktorów Jednostek z zarządzania Witryną PUP/ WUP" w ciągu 7 dni roboczych od dnia jego otrzymania lub przedstawia uwagi w postaci protokołu rozbieżności. Brak protokołu rozbieżności oznacza akceptację dokumentu przez Zamawiającego.

## **Rozdział 3. REALIZACJA USŁUGI URUCHOMIENIA WITRYN PUPI WUPW RAMACH WORTALU PSZ DLA KOLEJNYCH JEDNOSTEK**

W ramach usługi uruchomienia dla każdej z Jednostek dedykowanej dla niej Witryny PUP/ WUP w ramach Wortalu PSZ, Wykonawca zrealizuje następujące zadania:

- 1. Uzgodni z Jednostką szczegółowy harmonogram realizacji działań związanych z uruchomieniem dedykowanej dla niej Witryny PUP/ WUP w ramach Wortalu PSZ.
- 2. Przekaże do Jednostki dokument zawierający najważniejsze informacje organizacyjne związane z realizacją usługi oraz zakres czynności przygotowawczych poprzedzających uruchomienie Witryny PUP/ WUP w ramach Wortalu PSZ koniecznych do wykonania przez Jednostkę.
- 3. Utworzy i skonfiguruje Witrynę PUP/ WUP dedykowaną dla danej Jednostki w ramach środowiska testowego i produkcyjnego Wortalu PSZ.
- 4. Dostosuje do potrzeb Jednostki strukturę dedykowanej dla niej Witryny PUP/ WUP w ramach środowiska testowego i produkcyjnego Wortalu PSZ, w szczególności:
	- 4.1. Dokona analizy struktury i treści publikowanych w ramach dotychczasowej Witryny Jednostki;
- 4.2. Opracuje w uzgodnieniu z Jednostką "Dokument mapowania Witryny PUP/WUP", określający sposób przeniesienia struktury i treści z dotychczasowej Witryny na nową, która utworzona zostanie w ramach Wortalu PSZ.
- 4.3. Dokona konfiguracji stron wraz z portletami w ramach Witryny PUP/ WUP dedykowanej dla danej Jednostki. Wykonawca zobowiązany jest do skonfigurowania do 50 stron dla każdej Witryny PUP/ WUP, które określone zostaną w "Dokumencie mapowania Witryny PUP/ WUP".
- 5. Zapewni wsparcie dla Administratorów Jednostki w nadawaniu ról dla Użytkowników Jednostki.
- 6. Zorganizuje i przeprowadzi konsultacje przygotowujące Administratorów i Redaktorów Jednostki do samodzielnego zarządzania Witryną PUP/ WUP, która utworzona została w ramach Wortalu PSZ, obejmujące:
	- 6.1. Jeden dzień konsultacji wprowadzających dedykowanych zarówno dla Administratorów, jak i Redaktorów Jednostki;
	- 6.2. Dwa dni konsultacji praktycznych (przystanowiskowych), które powinny zostać podzielone na dwie części - dedykowane dla Administratorów oraz Redaktorów Jednostki.
- 7. Konsultacje powinny być prowadzone w godzinach od 8:00 do 17:00 w siedzibie Jednostki. W trakcie zajęć należy przewidzieć przynajmniej trzy przerwy – dwie krótsze i jedna dłuższą.
- 8. W każdym dniu czas trwania konsultacji powinien wynieść ok. 8 godzin lekcyjnych, przy czym przez jedną godzinę lekcyjną rozumie się 45 min.
- 9. Konsultacje muszą zostać przygotowane i przeprowadzone zgodnie ze "Szczegółowym planem realizacji konsultacji dla Administratorów i Redaktorów Jednostek z zarządzania Witryną PUP/ WUP".
- 10. Konsultacje wprowadzające powinny obejmować następujące zagadnienia:
	- 10.1. Wprowadzenie do Wortalu PSZ i Witryn PUP/ WUP;
	- 10.2. Zarządzanie Witrynami PUP/ WUP;
	- 10.3. Zarządzanie stronami i drzewem stron w ramach Witryny PUP/ WUP;
	- 10.4. Zarządzanie portletami;
	- 10.5. Zarządzanie treściami lokalnymi i ich powiązaniami;
	- 10.6. Zarządzanie tagami i kategoriami;
	- 10.7. Zarządzanie uprawnieniami Użytkowników i przepływami pracy;
	- 10.8. Zarządzanie ankietami;
	- 10.9. Zarządzanie newsletterem;
	- 10.10. Przedstawienie dobrych praktyk dotyczących konfiguracji Witryn PUP/ WUP, a także zarządzania treściami w sposób zgodny z wymaganiami WCA2G.
- 11. W trakcie konsultacji przystanowiskowych dedykowanych dla Administratorów Jednostki konieczne jest zrealizowanie ćwiczeń praktycznych dotyczących następujących obszarów:
	- 11.1. Zarządzanie Witrynami PUP/ WUP;
	- 11.2. Zarządzanie stronami i drzewem stron w ramach Witryny PUP/ WUP;
- 11.3. Zarządzanie portletami;
- 11.4. Zarządzanie treściami lokalnymi i ich powiązaniami;
- 11.5. Zarządzanie tagami i kategoriami;
- 11.6. Zarządzanie uprawnieniami Użytkowników i przepływami pracy;
- 11.7. Zarządzanie ankietami;
- 11.8. Zarządzanie newsletterem.
- 12. W trakcie konsultacji przystanowiskowych dedykowanych dla Redaktorów Jednostki konieczne jest zrealizowanie ćwiczeń praktycznych dotyczących następujących obszarów:
	- 12.1. Zarządzanie treściami, w tym wiązanie treści lokalnych z centralnymi;
	- 12.2. Zarządzanie tagami i kategoriami;
	- 12.3. Zarządzanie ankietami;
	- 12.4. Zarządzanie newsletterem.
- 13. Dla każdej konsultacji Wykonawca przygotuje kwestionariusz zawierający wykaz uczestników oraz zbierze ich podpisy potwierdzające udział w poszczególnych dniach zajęć. Oprócz tego Wykonawca przekaże uczestnikom ankietę umożliwiającą indywidualną ocenę jakości zajęć. Ocenie w skali od 1 do 5 powinny podlegać:
	- 13.1. Przygotowanie merytoryczne wdrożeniowcy;
	- 13.2. Sposób prowadzenia konsultacji przez wdrożeniowca;
	- 13.3. Jakość i kompletność materiałów prezentujących zagadnienia omawiane w trakcie konsultacji przekazanych uczestnikom.
- 14. Przekaże Administratorom i Redaktorom Jednostki informacje dotyczące zasad korzystania z usługi wsparcia użytkowników w ramach Help-desk Wykonawcy.
- 15. Po zakończeniu realizacji zadań, o których w pkt. 1 12, Wykonawca przekaże przedstawicielowi Jednostki do akceptacji protokół podsumowujący zakres prac zrealizowanych w ramach usługi uruchomienia Witryny PUP/ WUP w ramach Wortalu PSZ.

### **Rozdział 4. PRZYGOTOWANIE MATERIAŁÓW PREZENTUJĄCYCH ZAGADNIENIA OMAWIANE W TRAKCIE KONSULTACJI PRZYGOTOWUJĄCYCH ADMINISTRATORÓW I REDAKTORÓW JEDNOSTKI DO SAMODZIELNEGO ZARZĄDZANIA WITRYNĄ PUP/ WUP**

- 1. Wykonawca opracuje materiały prezentujące zagadnienia omawiane w trakcie konsultacji przygotowujących Administratorów i Redaktorów Jednostki do samodzielnego zarządzania Witryną PUP/ WUP w sposób zrozumiały dla Użytkowników nie posiadających wykształcenia technicznego.
- 2. Pakiet materiałów prezentujących zagadnienia omawiane w trakcie konsultacji przygotowujących Administratorów i Redaktorów Jednostki do samodzielnego zarządzania Witryną PUP/ WUP powinien zawierać:
	- 1.1. Prezentacje multimedialne omawiane przez wdrożeniowca w trakcie konsultacji;
- 1.2. Podręcznik do konsultacji wprowadzających dedykowanych dla Administratorów i Redaktorów Jednostki;
- 1.3. Podręcznik do konsultacji przystanowiskowych dedykowanych dla Administratorów Jednostki;
- 1.4. Podręcznik do konsultacji przystanowiskowych dedykowanych dla Redaktorów Jednostki;
- 1.5. Dokumentacja użytkownika Administratora Jednostki Witryny PUP/ WUP;
- 1.6. Dokumentacja użytkownika Administratora Jednostki Witryny PUP/ WUP;
- 1.7. Zestawienie dobrych praktyk dotyczących konfiguracji Witryn PUP/ WUP, a także zarządzania treściami w sposób zgodny z wymaganiami WCA2G.
- 3. Wykonawca przedstawi Zamawiającemu, do zatwierdzenia materiały, o których mowa w pkt 2, w ciągu 60 dni kalendarzowych od dnia zawarcia umowy.
- 4. Zamawiający dokonuje odbioru materiałów, o których mowa w pkt 2, w ciągu 10 dni roboczych od dnia ich otrzymania lub przedstawia uwagi w postaci protokołu rozbieżności.
- 5. Wykonawca przekaże każdemu Administratorowi i Redaktorowi Jednostki oddzielny pakiet materiałów, nie później, niż w pierwszym dniu konsultacji.
- 6. Dodatkowo Wykonawca udostępni dla Jednostek do pobrania pakiet materiałów w postaci elektronicznej, które omawiane będą w trakcie konsultacji.

#### **Rozdział 5. JĘZYK USŁUGI URUCHAMIANIA WITRYN PUPI WUP W KOLEJNYCH JEDNOSTKACH**

Językiem obowiązującym w czasie realizacji usługi uruchamiania Witryn PUP i WUP w kolejnych Jednostkach będzie język polski. W szczególności:

- 1. Zespół Wykonawcy będzie posługiwał się biegle językiem polskim;
- 2. Wszystkie prace wdrożeniowe i konsultacje będą prowadzone w języku polskim;
- 3. Wszystkie dokumenty i materiały prezentujące zagadnienia omawiane w trakcie wdrożeń i konsultacji zostaną przygotowane w języku polskim.

## **Rozdział 6. ODBIÓR USŁUGI URUCHAMIANIA WITRYN PUPI WUP W KOLEJNYCH JEDNOSTKACH**

Odbiór usługi uruchamiania Witryn PUP i WUP nastąpi zgodnie z przedstawionym poniżej harmonogramem i warunkami akceptacji.

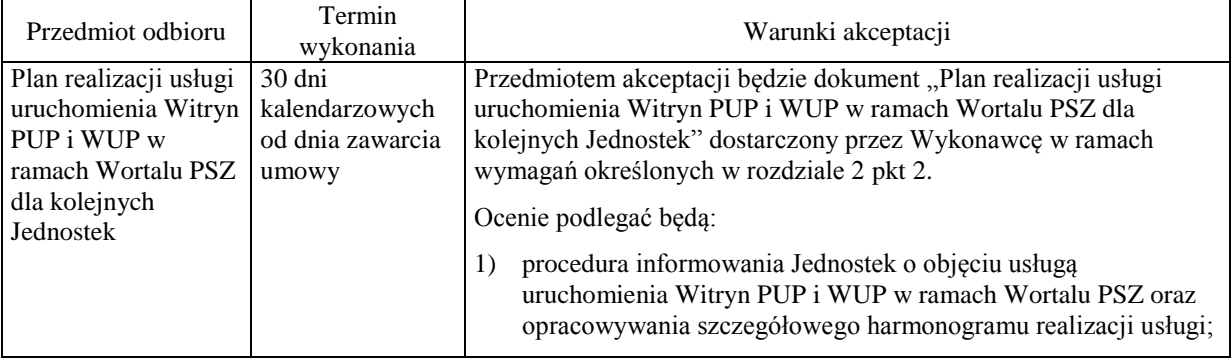

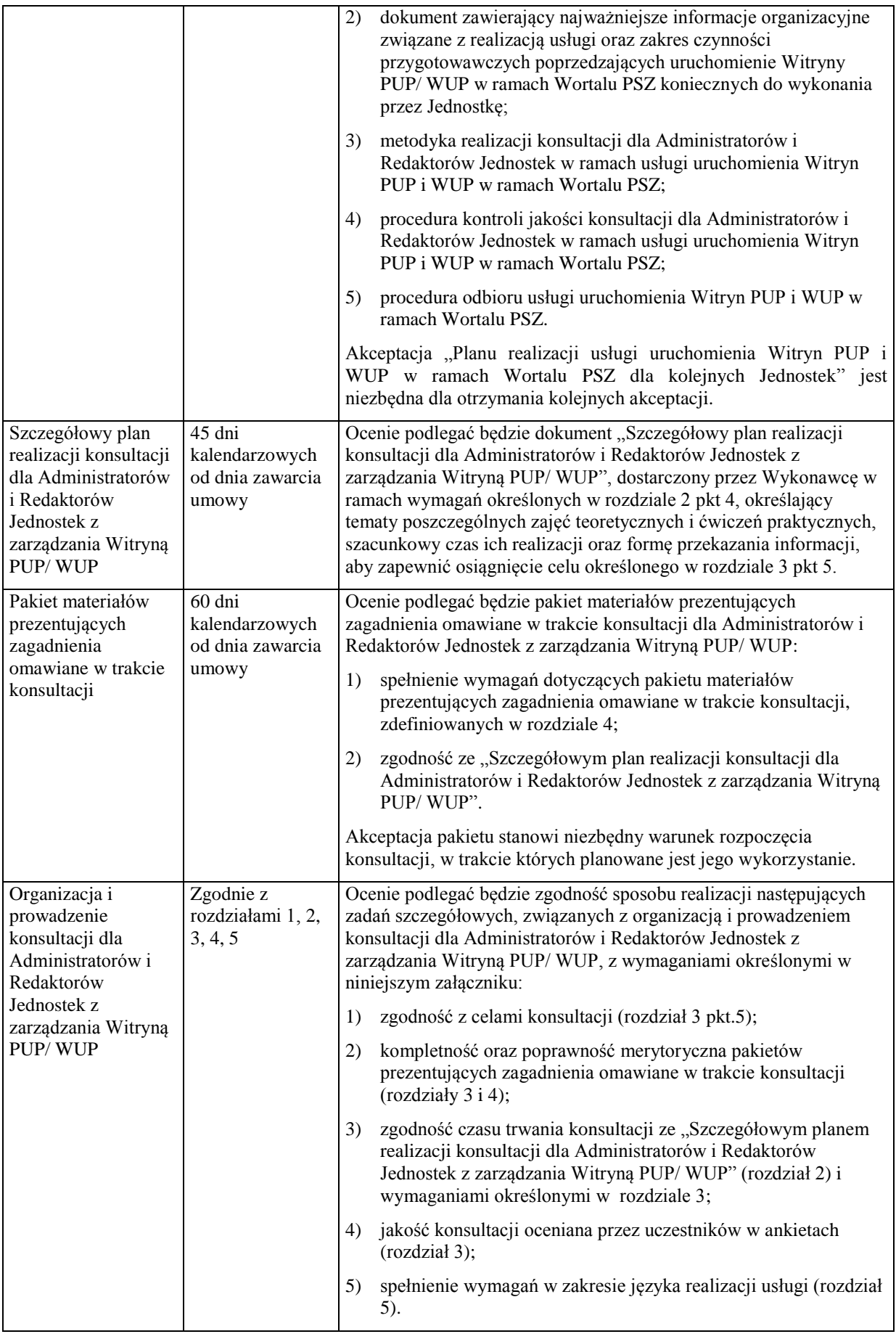

### **Rozdział 7. SPRAWOZDAWCZOŚĆ Z REALIZACJI USŁUGI URUCHAMIANIA WITRYN PUPI WUPW KOLEJNYCH JEDNOSTKACH**

- 1. W ciągu 10 dni roboczych po zakończeniu trzymiesięcznego okresu realizacji przedmiotu umowy, Wykonawca przygotuje i przedstawi Zamawiającemu "Zestawienie dotyczące realizacji usługi uruchomienia Witryn PUP i WUP w ramach Wortalu PSZ dla kolejnych Jednostek (nr kwartału i nr roku lub inny okres czasu)" podsumowujące zakres prac wykonanych w danym okresie w ramach realizacji tej części przedmiotu umowy, stanowiące załącznik do "Raportu z realizacji umowy za okres ...". Zestawienie powinno zawierać następujące informacje:
	- 1.1. Oznaczenie okresu, za który jest sporządzane;
	- 1.2. Wykaz Jednostek, dla których w danym okresie zrealizowano usługę uruchomienia Witryny PUP/ WUP w ramach Wortalu PSZ, opisanych przez następujące informacje:
		- 1.2.1. Opis prac przygotowawczych związanych z uruchomieniem Witryny PUP/ WUP;
		- 1.2.2. Daty realizacji poszczególnych dni konsultacji;
		- 1.2.3. Miejsce realizacji konsultacji;
		- 1.2.4. Imię i nazwisko wdrożeniowca(ów);
		- 1.2.5. Średnią ocenę jakości poszczególnych dni konsultacji, obliczoną na podstawie ankiet wypełnionych przez uczestników danej grupy;
		- 1.2.6. Liczbę pracowników uczestniczących w poszczególnych dniach konsultacji;
		- 1.2.7. Planowany przez Jednostkę termin produkcyjnego uruchomienia dedykowanej dla niej Witryny PUP/ WUP.
	- 1.3. Opis innych prac zrealizowanych przez Wykonawcę w danym okresie;
	- 1.4. Tabelę zestawiającą szczegółowe oceny jakości konsultacji, przeniesioną z ankiet wypełnianych przez uczestników.
- 2. Do "Zestawienia dotyczącego realizacji usługi uruchomienia Witryn PUP i WUP w ramach Wortalu PSZ dla kolejnych Jednostek (nr kwartału i nr roku lub inny okres czasu)" Wykonawca załączy oryginały:
	- 2.1. Kwestionariuszy zawierających wykazy uczestników konsultacji oraz ich podpisy potwierdzające udział w poszczególnych dniach zajęć;
	- 2.2. Ankiet oceniających jakość konsultacji, wypełnionych przez uczestniczących w nich pracowników Jednostek.
- 3. Wykonawca przekaże Zamawiającemu do akceptacji propozycję wzoru raportu, o którym mowa w pkt 1, co najmniej na 14 dni kalendarzowych przed planowanym terminem sporządzenia pierwszego raportu.
- 4. Zamawiający zatwierdzi wzór zestawienia, o którym mowa w pkt 3, w ciągu 5 dni roboczych od dnia jego otrzymania lub przedstawi uwagi w postaci protokołu rozbieżności.
- 5. Wszystkie zestawienia Wykonawca opracuje w języku polskim.